Today's goals:

- Plotting discussion
- Dataviz Lab & Q&A

#### Discussion 3

#### COGS 108 SS1\_23

# Plotting

Why are there so many ways to make the same plot?

• All of these do the same thing:

**plt.hist(df['income10'], 25) df['income10'].hist(bins=25) df.hist('income10', bins=25)**

- In Python, most image-based plots created using Matplotlib (plt)
	- **plt.hist plt.bar plt.plot** etc.
- Pandas gives shortcuts for matplotlib plots. Lines 2 and 3 are shortcuts for line 1.

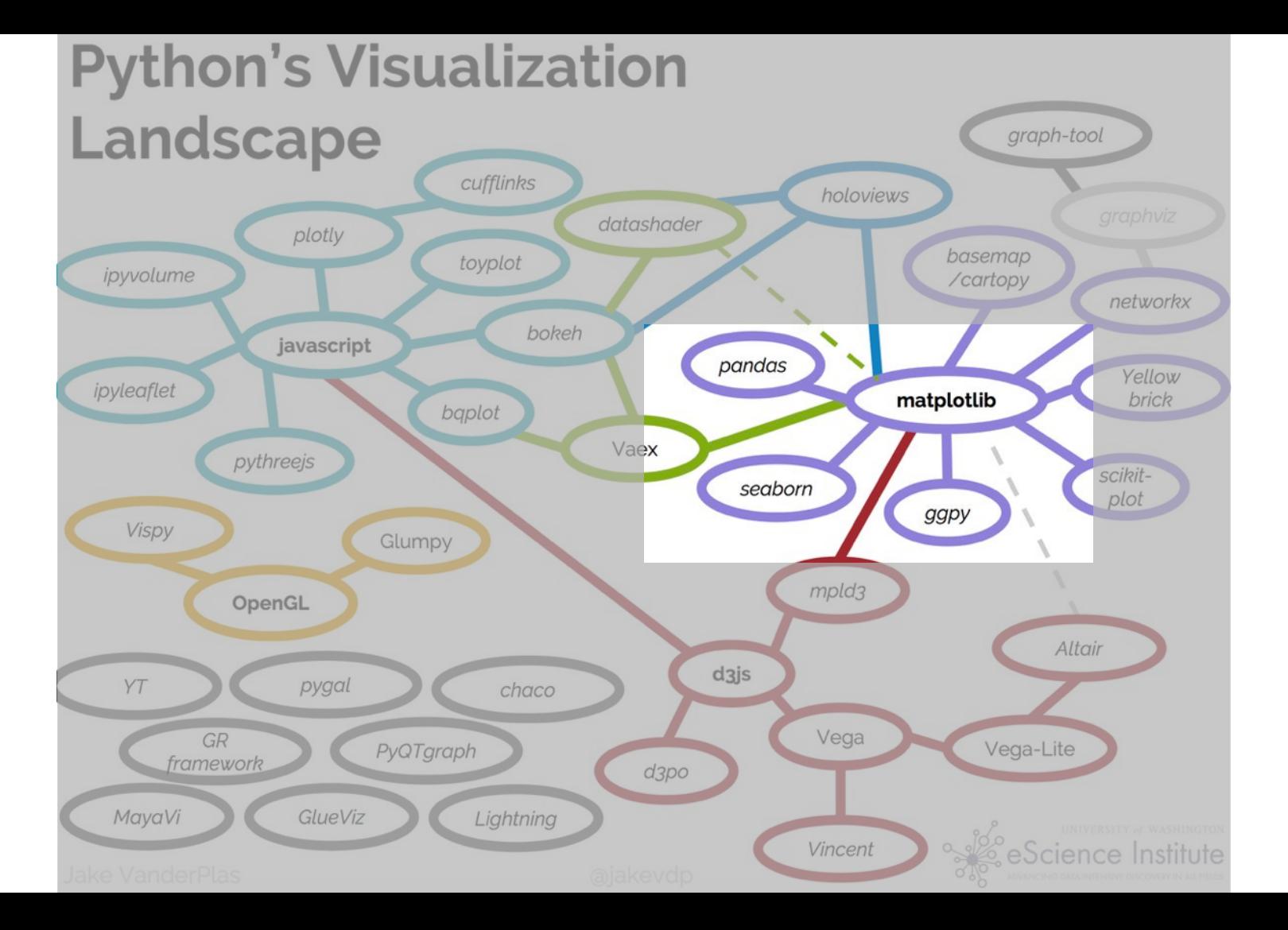

## Seaborn (sns)

- My personal favorite is the seaborn library.
- Makes common statistical charts easy to create, like bar plots with confidence intervals.
- Again, seaborn is really just a bunch of shortcuts for matplotlib.

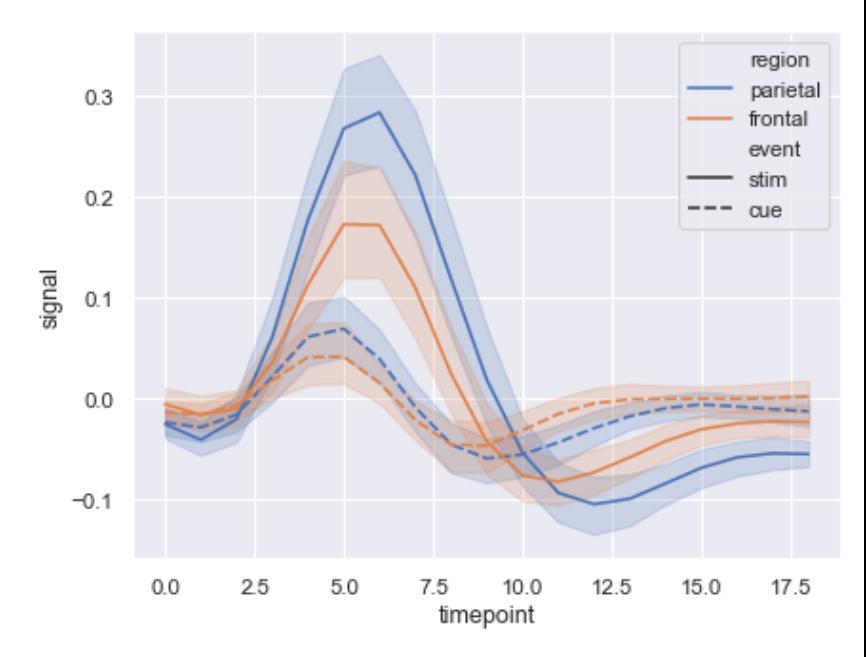

<https://seaborn.pydata.org/tutorial.html>

# Tips for data visualization

- Nothing wrong with googling the answer
	- E.g. "stacked histogram python", "scatter plot sns", "remove legend seaborn"
- [Documentation is your friend: https://](https://seaborn.pydata.org/api.html) seaborn.pydata.org/api.html
	- Explore library demos for plot ideas =>
- It takes a long time to make the right plot
	- Exploration before perfection
- Half the time is getting the data in the right format- keep it tidy <https://seaborn.pydata.org/examples/index.html>

Example gallery

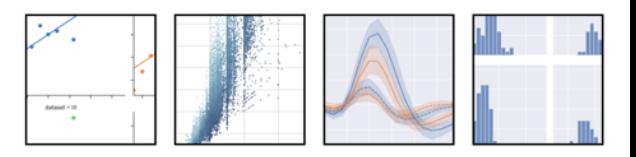

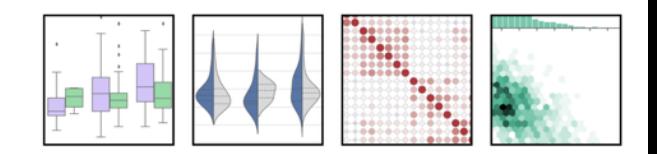

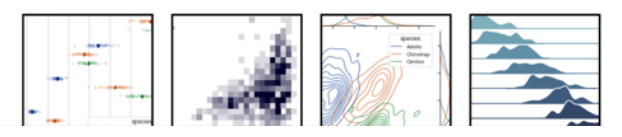

### For more details

- Making good plots is a key skill! This just scratches surface.
- You can get many great jobs just by being able to make informative data visualizations.
	- In academia, publications require good figures, lectures require expressive figures to teach effectively
	- In industry, figures are used in reports, presentations, and product development (and more)
- For more, see Ch 6 of [textbook.ds100.org.](http://textbook.ds100.org)

### Your Turn: Work on D3 (data visualization)